[kun an](https://cn.community.intersystems.com/user/kun) · 27, 2021

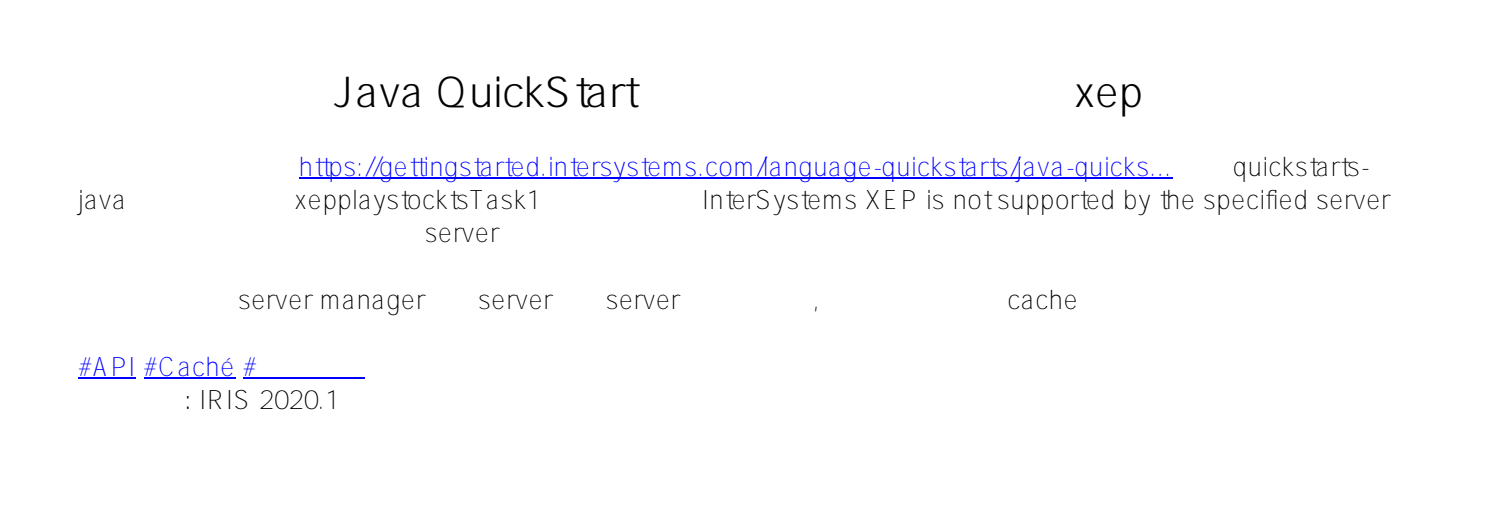

**URL:**

[https://cn.community.intersystems.com/post/%E6%8C%89%E7%85%A7%E5%AE%98%E6%96%B9%E6%95%99](https://cn.community.intersystems.com/https://cn.community.intersystems.com/post/%E6%8C%89%E7%85%A7%E5%AE%98%E6%96%B9%E6%95%99%E7%A8%8Bjava-quickstart%E7%AB%A0%E8%8A%82%E4%B8%AD%E4%B8%8B%E8%BD%BD%E7%9A%84%E7%A4%BA%E4%BE%8B%E7%A8%8B%E5%BA%8F-xep%E6%96%B9%E5%BC%8F%E8%AE%BF%E9%97%AE%E4%B8%8D%E4%BA%86) [%E7%A8%8Bjava-quickstart%E7%AB%A0%E8%8A%82%E4%B8%AD%E4%B8%8B%E8%BD%BD%E7%9A%8](https://cn.community.intersystems.com/https://cn.community.intersystems.com/post/%E6%8C%89%E7%85%A7%E5%AE%98%E6%96%B9%E6%95%99%E7%A8%8Bjava-quickstart%E7%AB%A0%E8%8A%82%E4%B8%AD%E4%B8%8B%E8%BD%BD%E7%9A%84%E7%A4%BA%E4%BE%8B%E7%A8%8B%E5%BA%8F-xep%E6%96%B9%E5%BC%8F%E8%AE%BF%E9%97%AE%E4%B8%8D%E4%BA%86) [4%E7%A4%BA%E4%BE%8B%E7%A8%8B%E5%BA%8F](https://cn.community.intersystems.com/https://cn.community.intersystems.com/post/%E6%8C%89%E7%85%A7%E5%AE%98%E6%96%B9%E6%95%99%E7%A8%8Bjava-quickstart%E7%AB%A0%E8%8A%82%E4%B8%AD%E4%B8%8B%E8%BD%BD%E7%9A%84%E7%A4%BA%E4%BE%8B%E7%A8%8B%E5%BA%8F-xep%E6%96%B9%E5%BC%8F%E8%AE%BF%E9%97%AE%E4%B8%8D%E4%BA%86)[xep%E6%96%B9%E5%BC%8F%E8%AE%BF%E9%97%AE%E4%B8%8D%E4%BA%86](https://cn.community.intersystems.com/https://cn.community.intersystems.com/post/%E6%8C%89%E7%85%A7%E5%AE%98%E6%96%B9%E6%95%99%E7%A8%8Bjava-quickstart%E7%AB%A0%E8%8A%82%E4%B8%AD%E4%B8%8B%E8%BD%BD%E7%9A%84%E7%A4%BA%E4%BE%8B%E7%A8%8B%E5%BA%8F-xep%E6%96%B9%E5%BC%8F%E8%AE%BF%E9%97%AE%E4%B8%8D%E4%BA%86)